# Point Clouds and 3D Mesh

Sean William Morrish, ESRI Redlands Thomas Other, ESRI R&D Center Zürich

# Complementary ResourceEmail

PROFESSION COLORED TO THE PARTY OF A STATE

(no marketing)

- A copy of the presentation
- **.** Links to today's web demos
- **.** Links to training materials

# Agenda

- 1. 3D Data on the ArcGIS Platform
	- Introduction to different 3D Scene Layers  $\bullet$
	- Indexed 3DScene Layers  $\bullet$
- 2. 3D Data on the Desktop
	- DataAcquisition & Processing  $\bullet$
	- Data Publishing & Value Add  $\bullet$
- 3. 3D Data on the Web
	- Data Viewing & Authoring  $\bullet$
	- Current & Future Features $\bullet$

# ArcGISPlatform

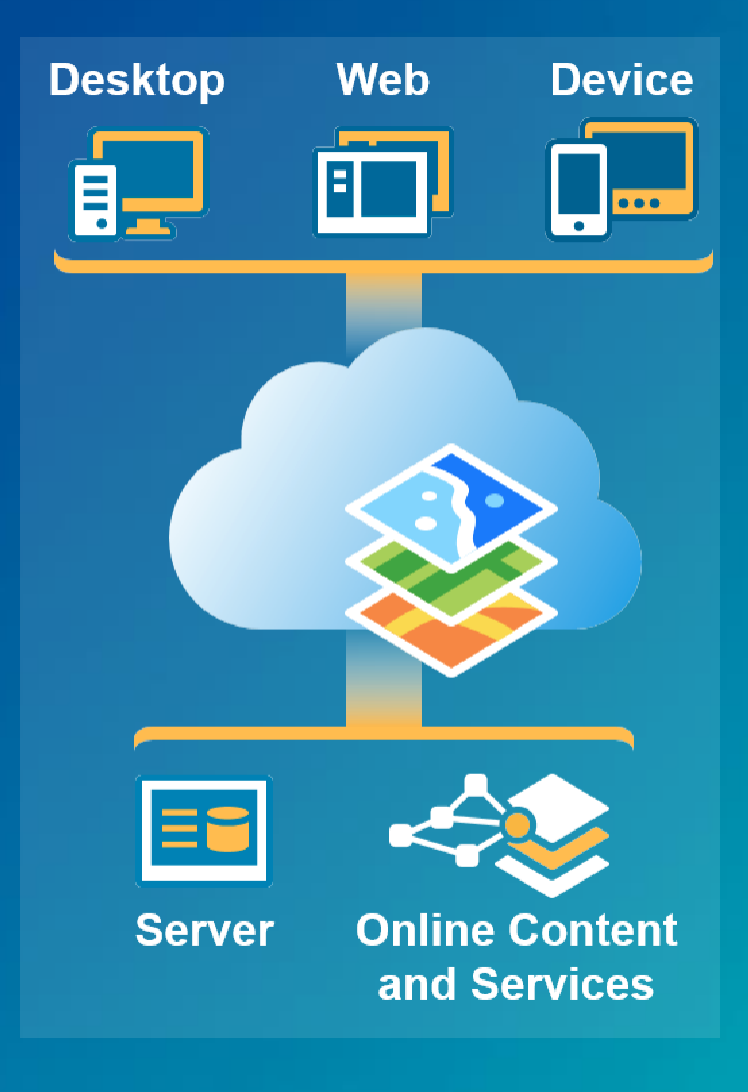

### Indexed 3D SceneLayers—*Fundamentals*

- Stream data format designed to support 3D geospatial content
- Provides level of detail using advanced tree traversal algorithms
- Supports different layer types and data profiles
- Uses request scheduling to achieve optimal performance
- **. Open standard: I3S Spec**

# Indexed 3D Scene Layers—*LayerTypes*

3D Objects 3DIntegrated Mesh

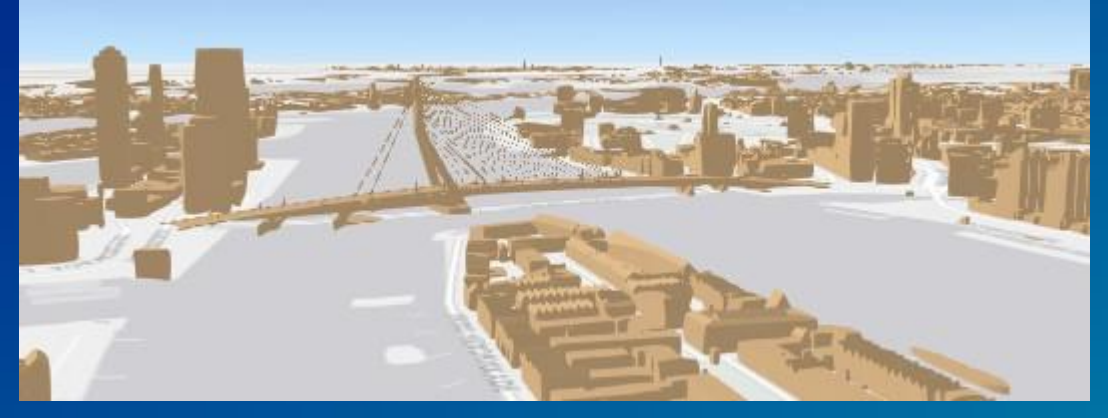

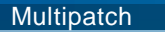

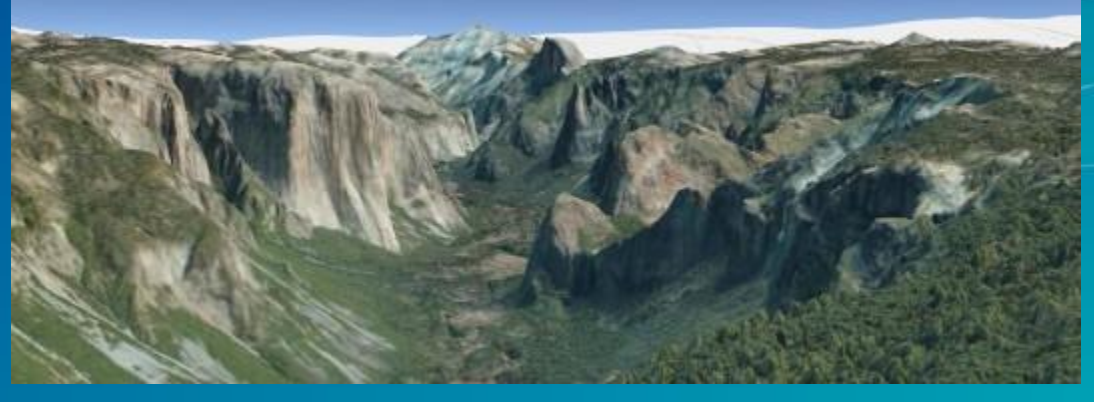

VRICON / Drone2Map

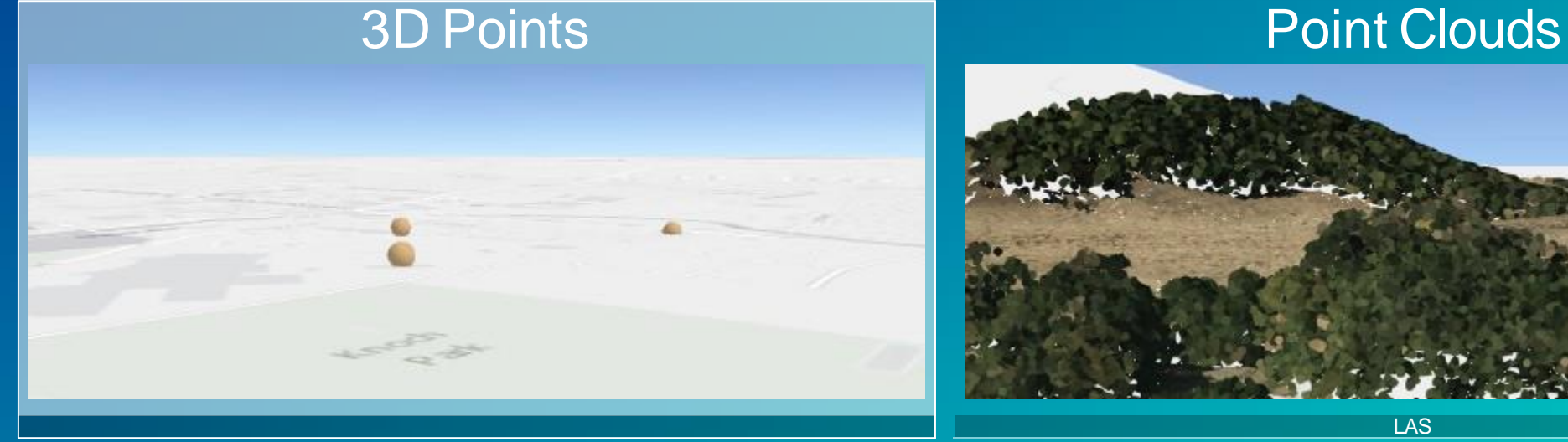

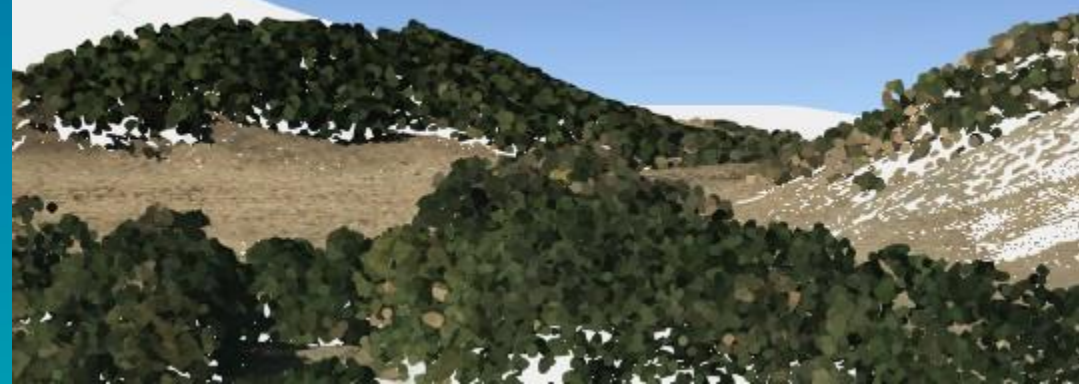

LAS

# Indexed 3D SceneLayers—*Data Format*

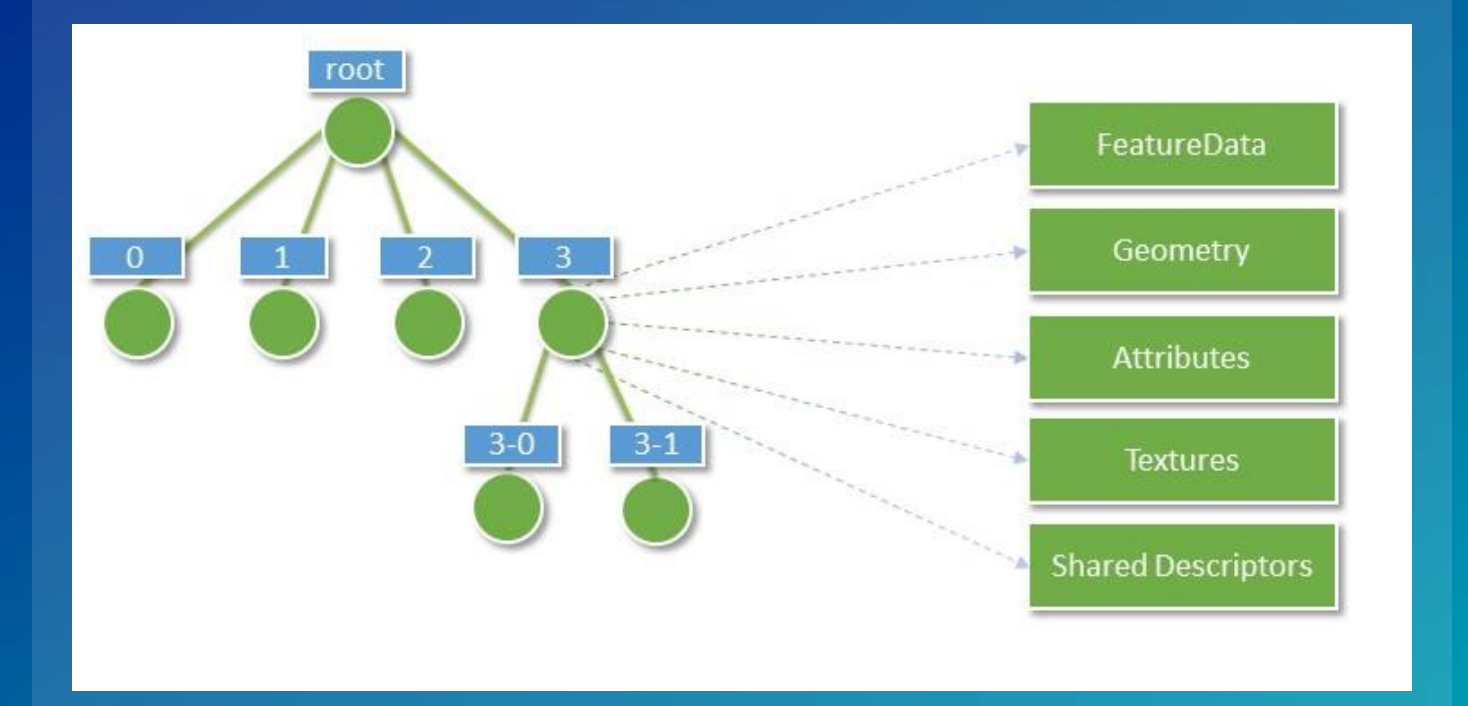

- Data is clustered in LOD nodes
- Each node contains relevant data on
	- Features
	- **Attributes**
	- Geometry
	- **Textures**

# Indexed 3D SceneLayers—*LevelOf Detail*

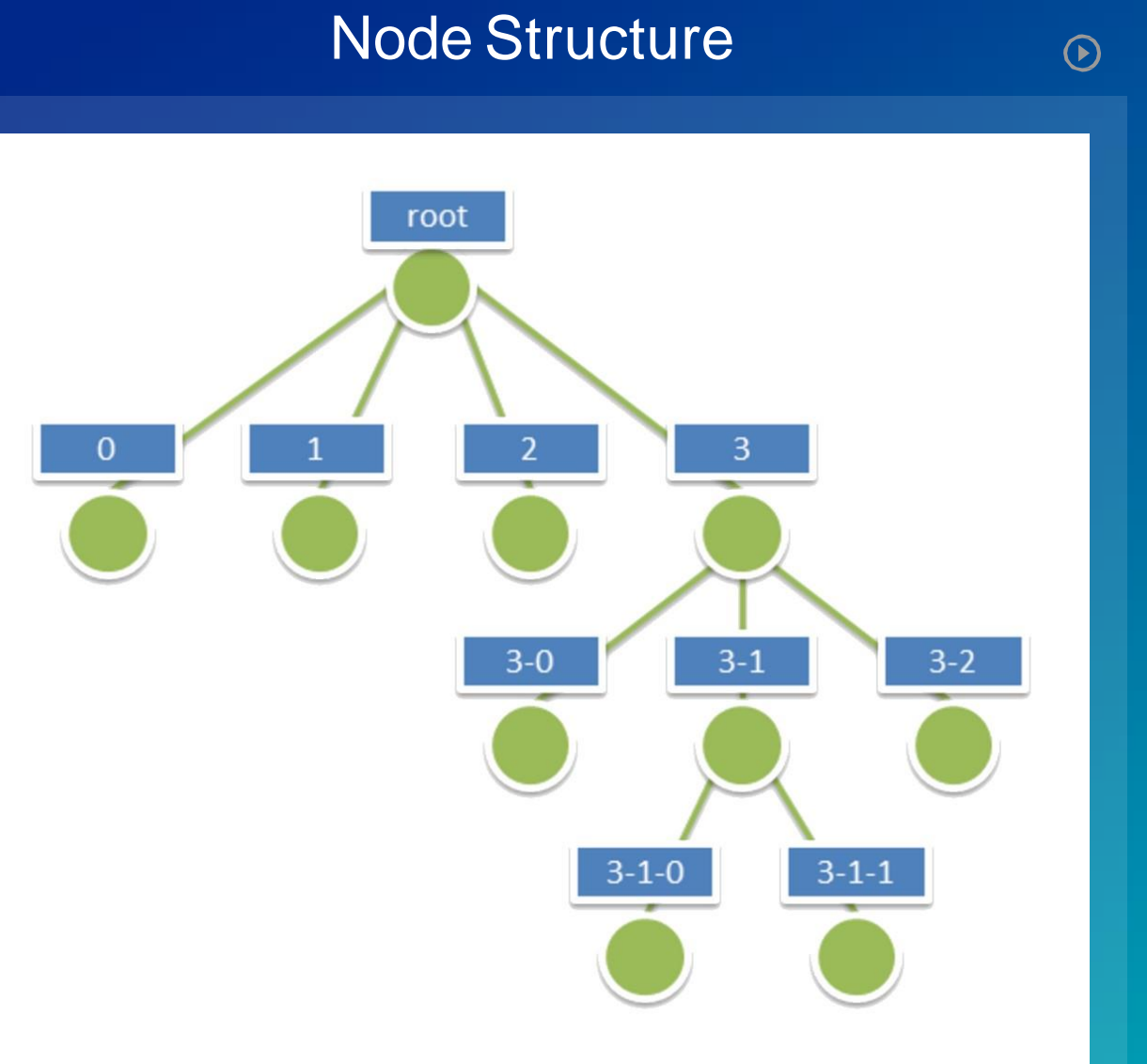

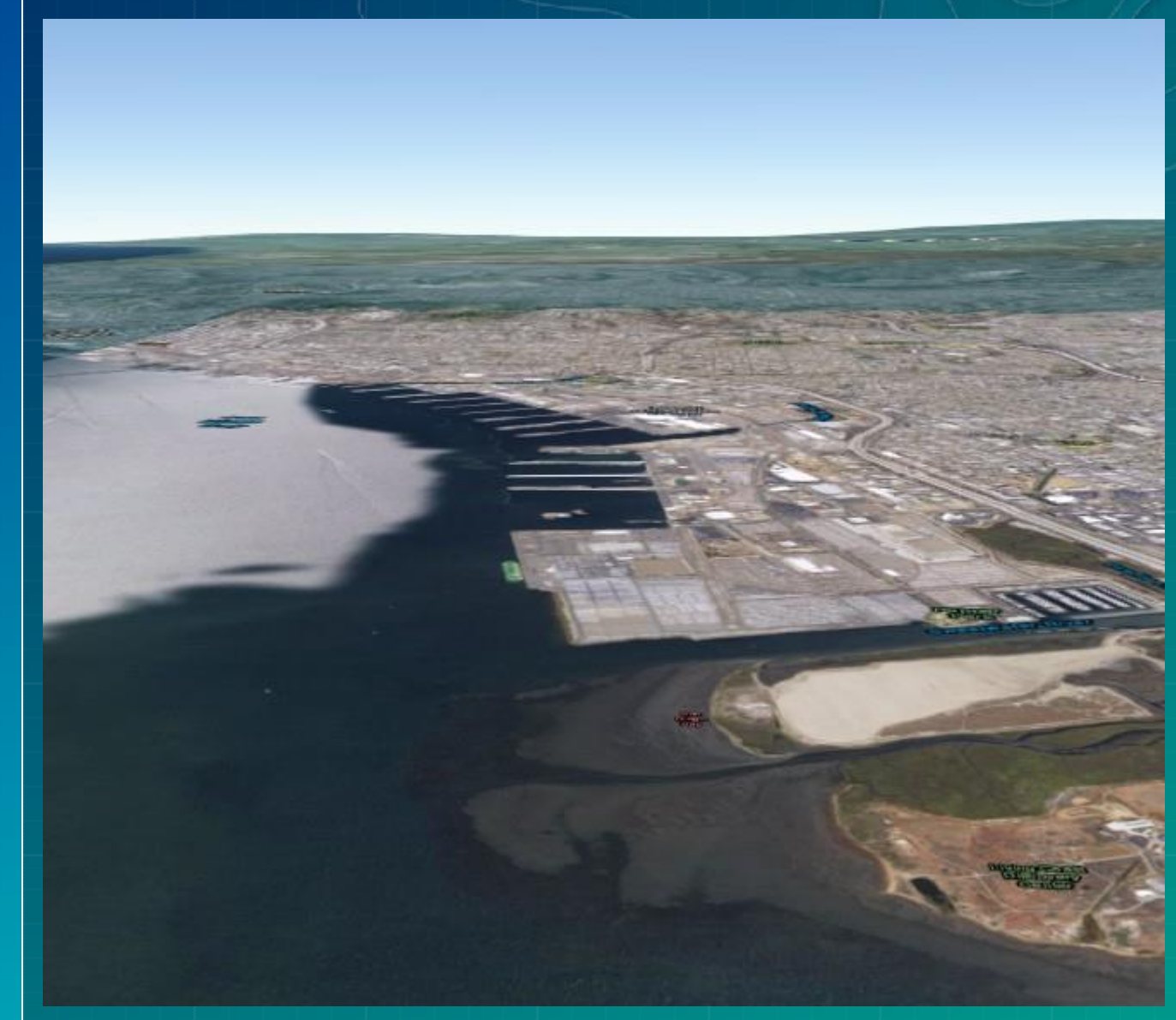

# 3D Data on the Desktop

# **3D GIS Platform**

- Synthesize 2D and 3D in web **GIS** architecture
- Default Elevation Service
- Multiuse dynamic services across clients
- Securely manage large enterprise geodatabases
- Analyze across real-time and historical data

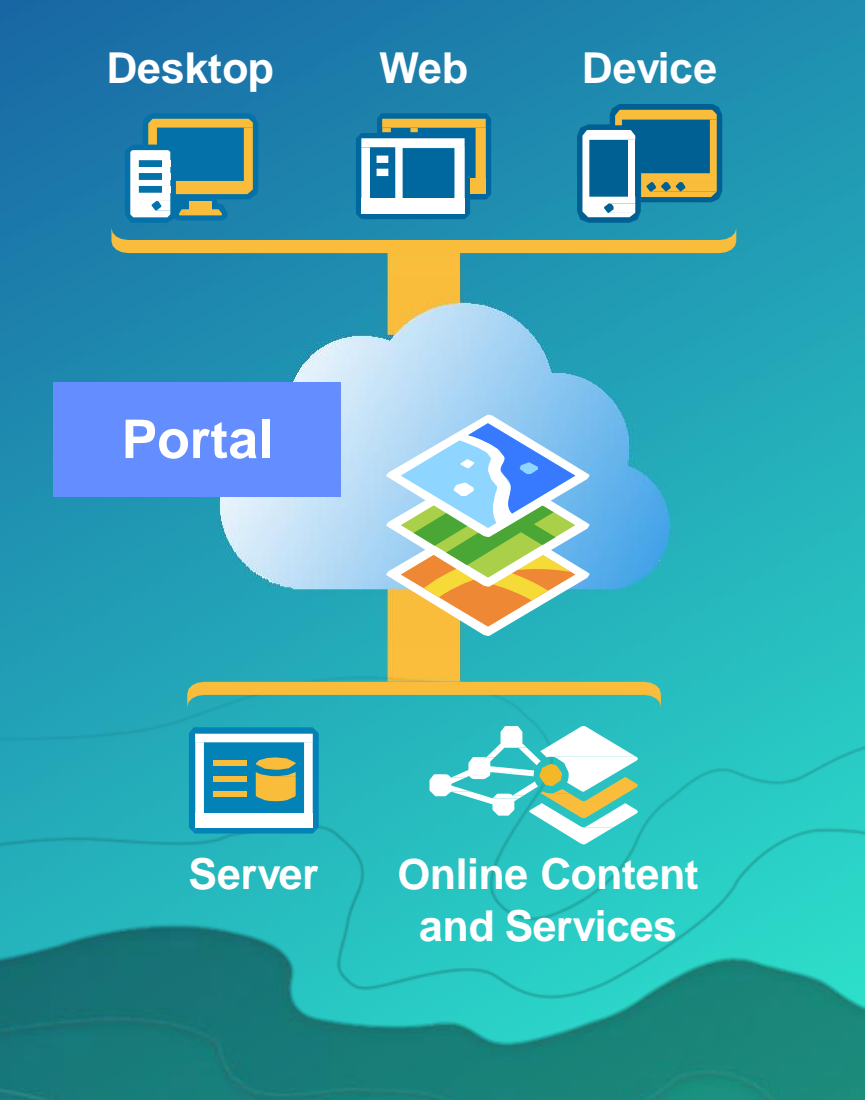

# **ArcGIS 3D Scene Layers**

- **3D Objects Scene Layer**
- **3D Point Scene Layer**
- **3D Integrated Mesh Layer**
- **3D Point Cloud Scene Layer**
- **Elevation Layer**

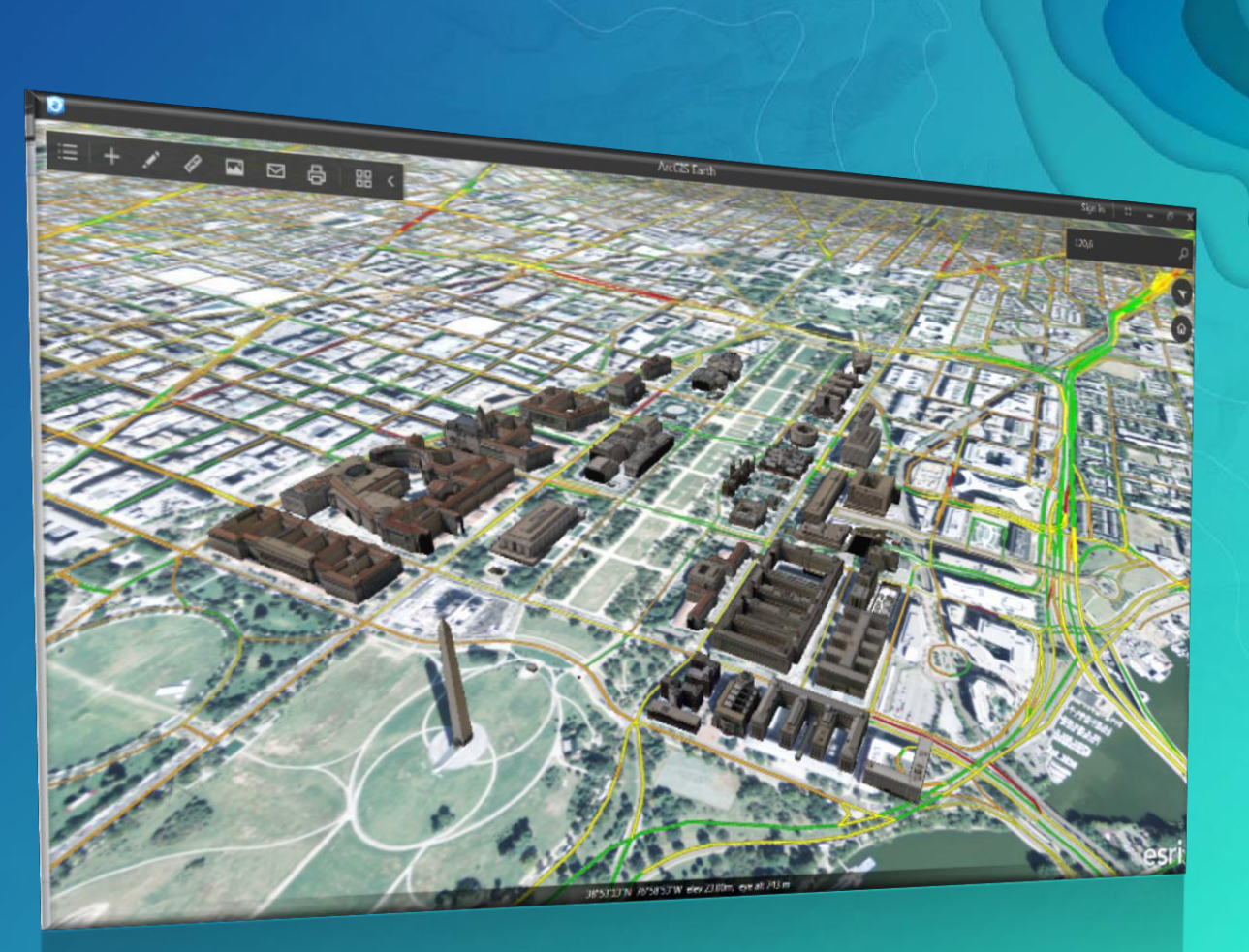

#### **Esri Indexed 3d Scene (\*.I3s) and Scene Package (\*.slpk) formats**

**Requirements for a 3D GIS visualization format:**

- **1. Web friendly:** JSON + Typed Arrays
- **2. Mobile friendly:**
- **3. Extensible:**
- **4. Declarative:**
- **5. Efficient:**
- **6. Scalable:**
- **7. Protected:**
- **8. Open:**

**Now available @ <https://github.com/Esri/i3s-spec>**

Works good with varying bandwidth Support different types of content Reduce required implicit knowledge Use spatial indexing for quick delivery Provide Level of Detail Support Ensure that content is protected Full Specification publicly accessible

#### **Content Profiles**

- **Support different geometry types**
- **Individual Features**
	- **Points**
	- **Multipatches**
- **Integrated Meshes**
- **Pointclouds**
- **Point Symbols**
- **Analytics**

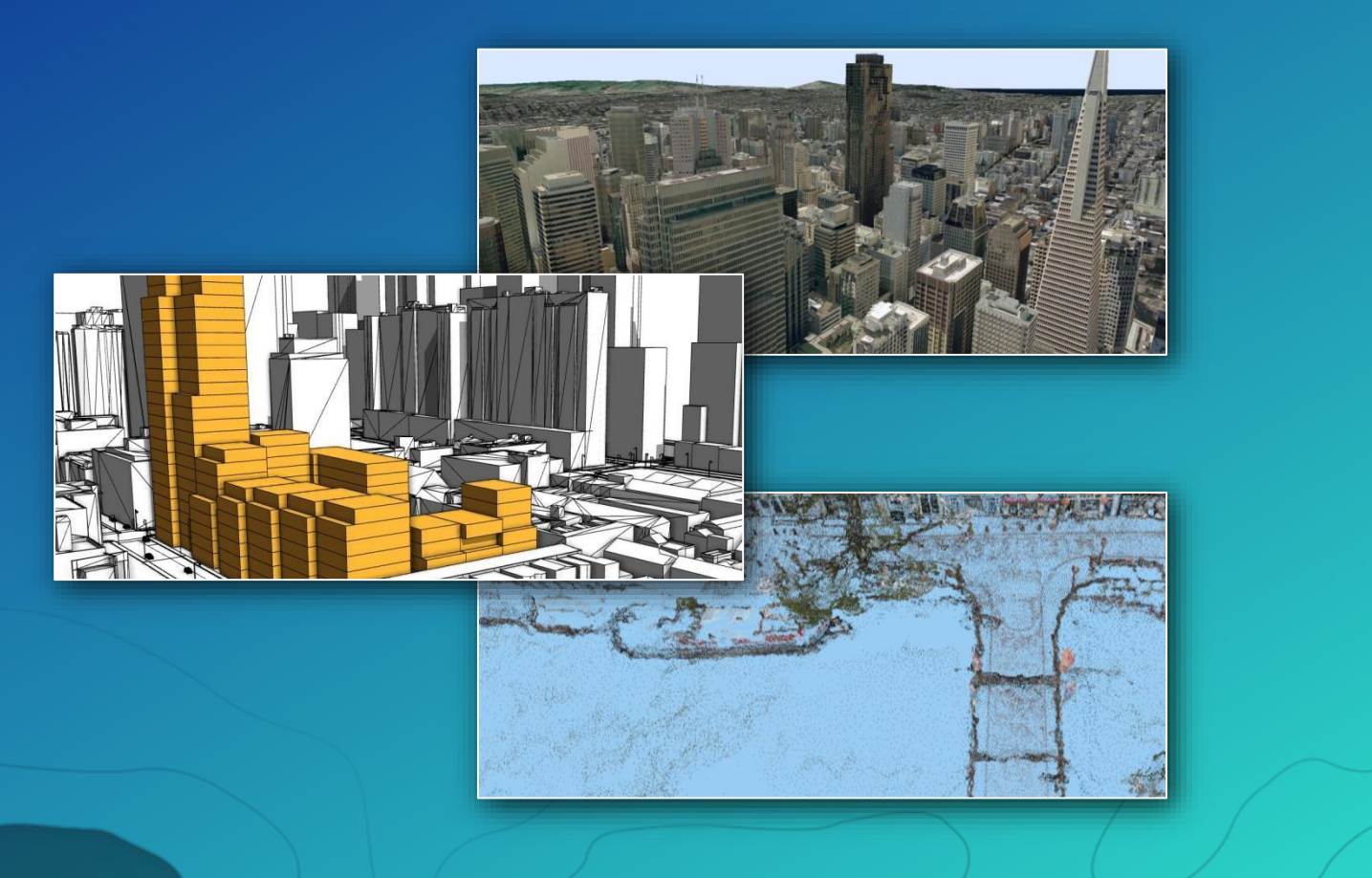

#### Parts of a Scene

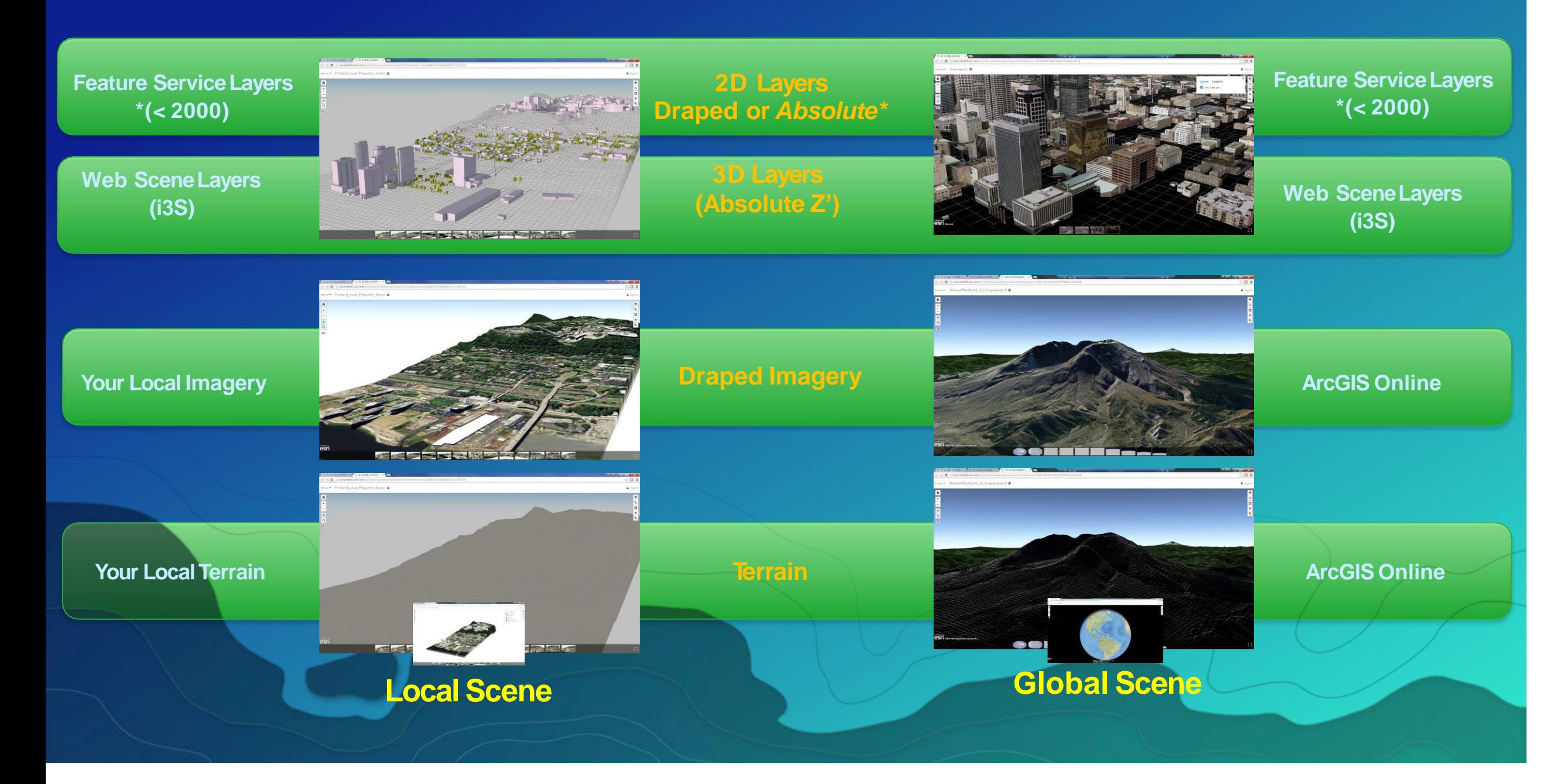

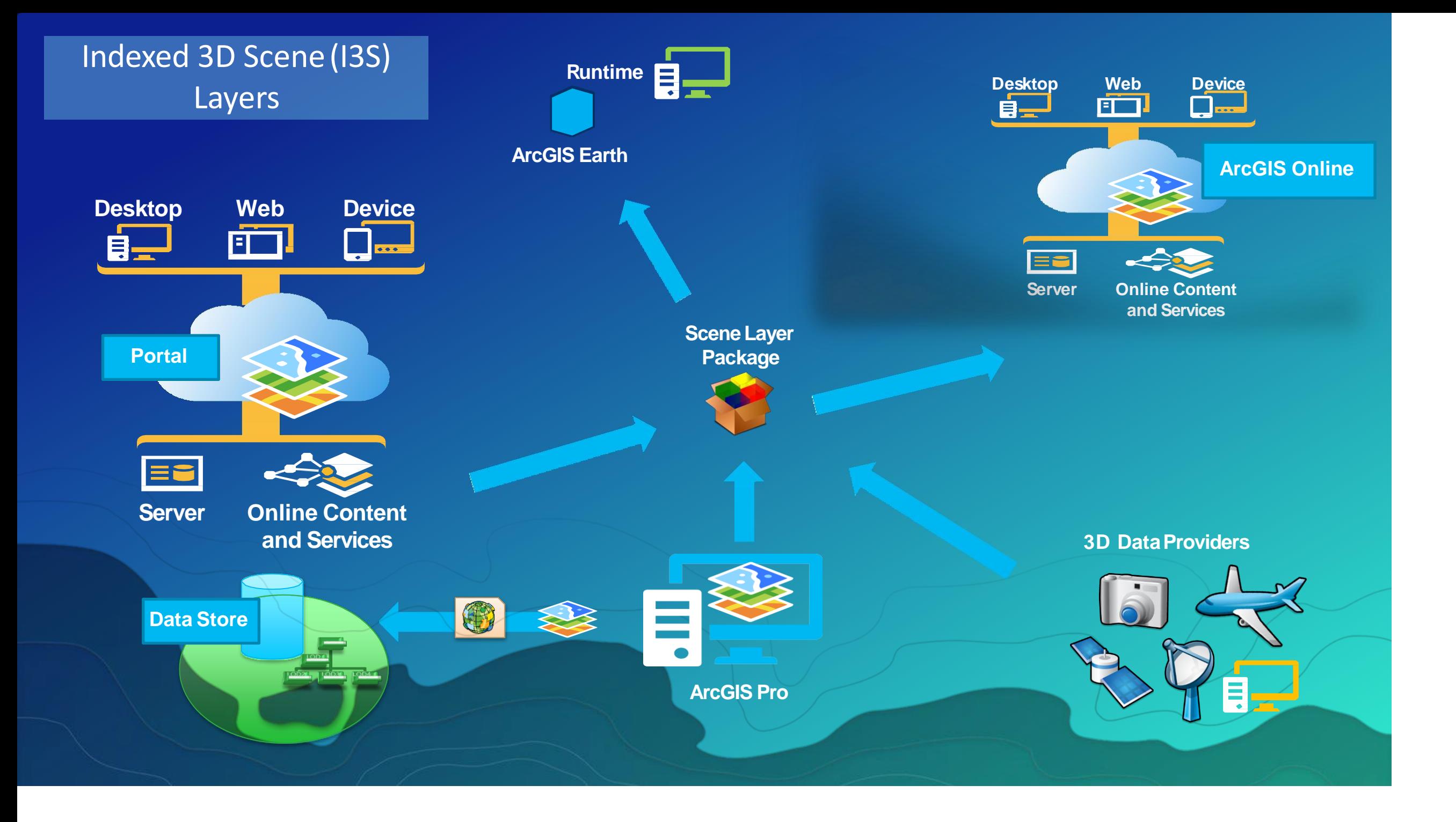

#### Point Clouds

What are Point Clouds

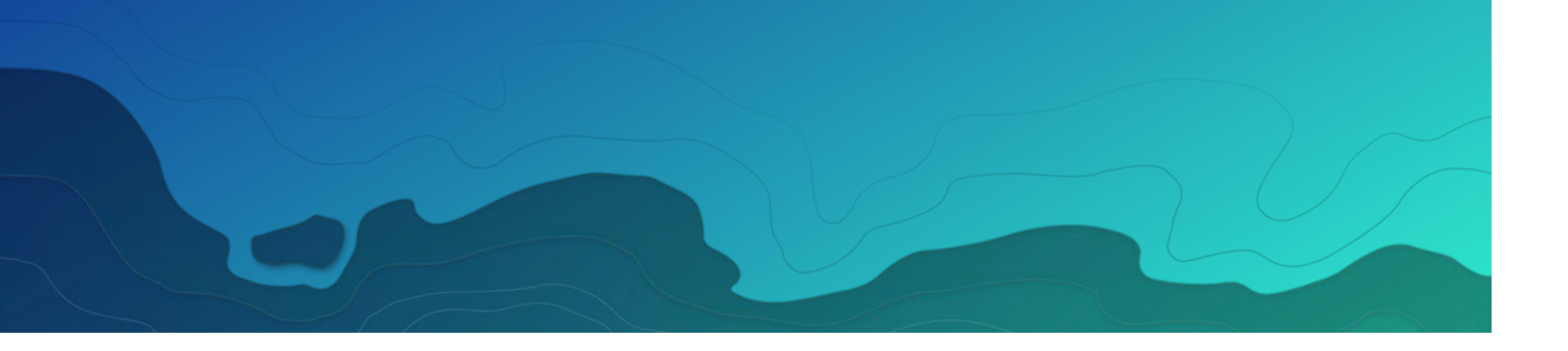

### Integrated Mesh

What is an Integrated Mesh

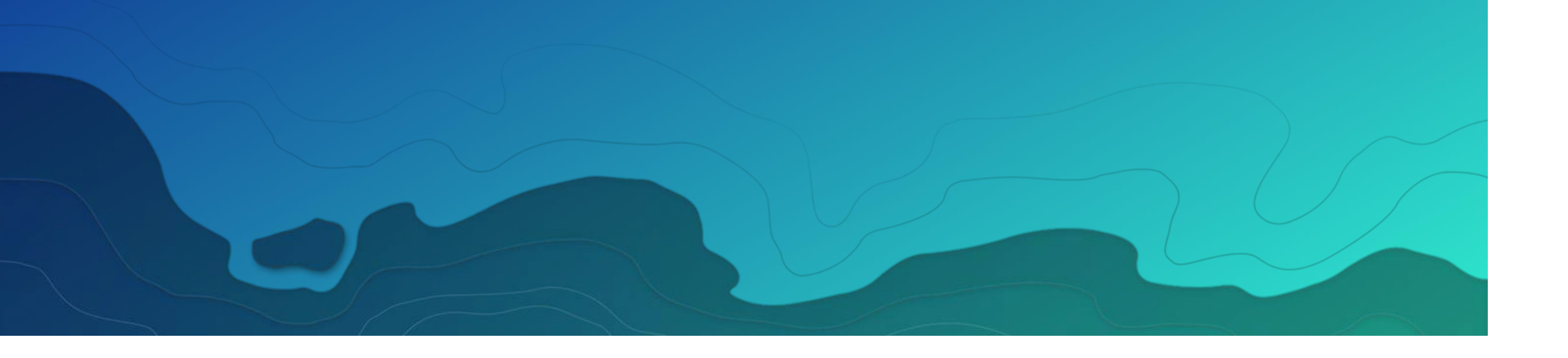

# Data Acquisition

SUBHEAD INFORMATION

#### Data Acquisition

Platforms for the collection of LiDAR and Integrated Mesh data.

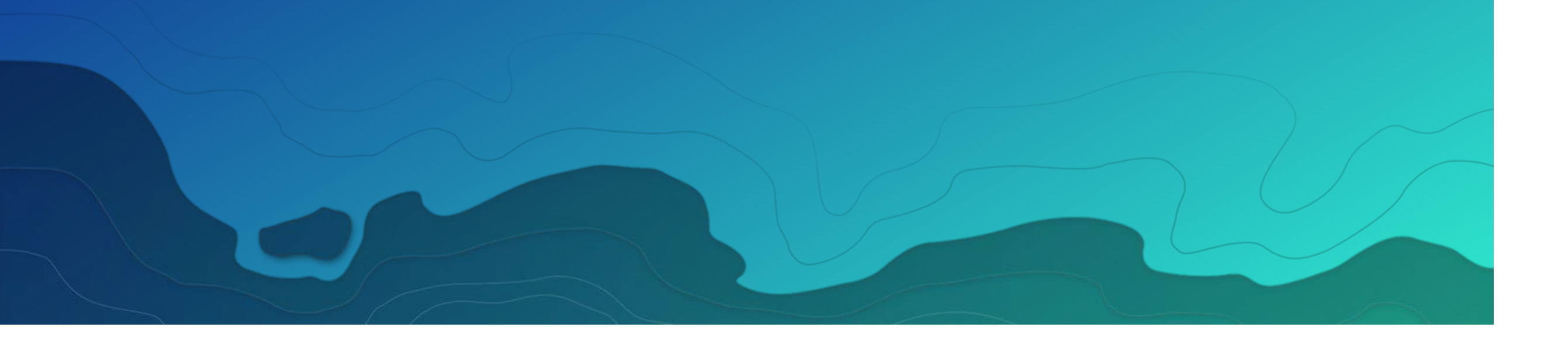

# Data Processing

SUBHEAD INFORMATION

#### Data Processing

Workflows to process, create and analysis LiDAR & Integrated Mesh data.

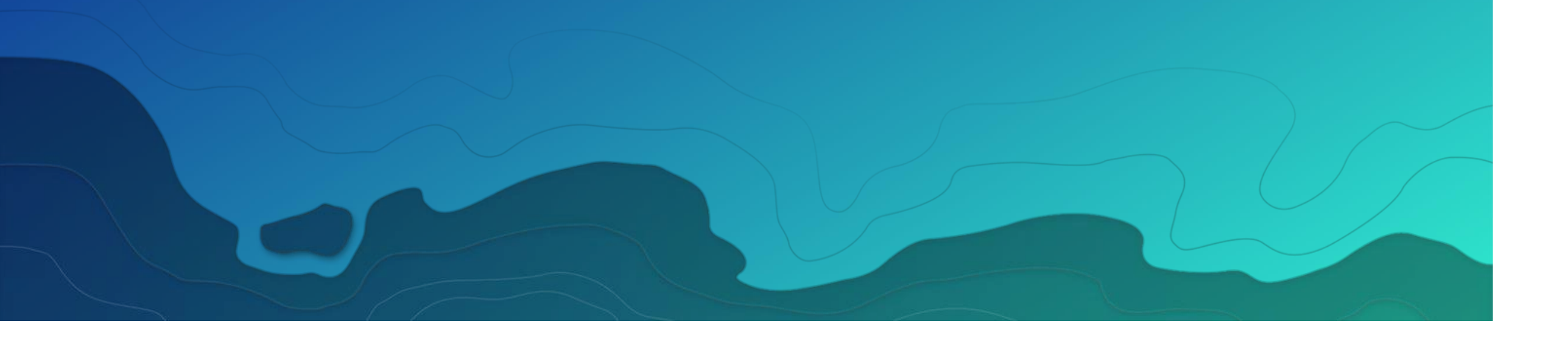

# Publishing

SUBHEAD INFORMATION

### Publishing

Workflows for the sharing and publishing of LiDAR and Integrated mesh data.

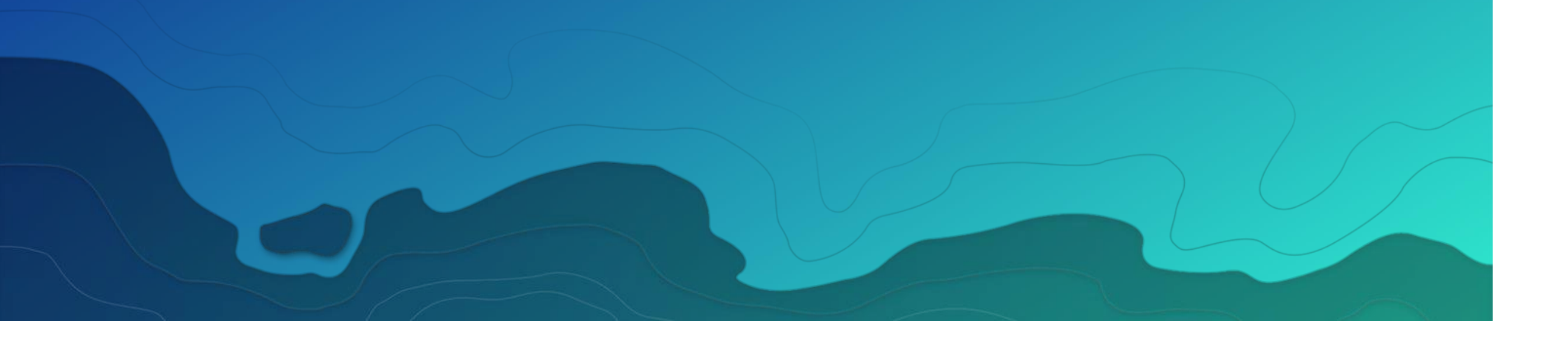

# Value Add

SUBHEAD INFORMATION

Added Value of LiDAR & Integrated Mesh

Added value of LiDAR & 3D Integrate Mesh to existing 3D.

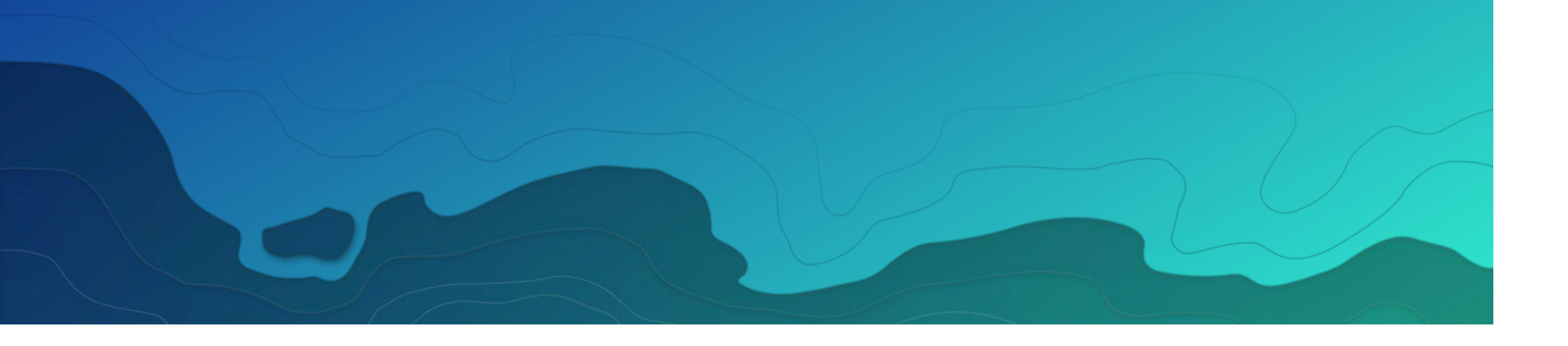

# 3D Data on the Web

# JavaScriptAPI —*2D & 3D Viewing*

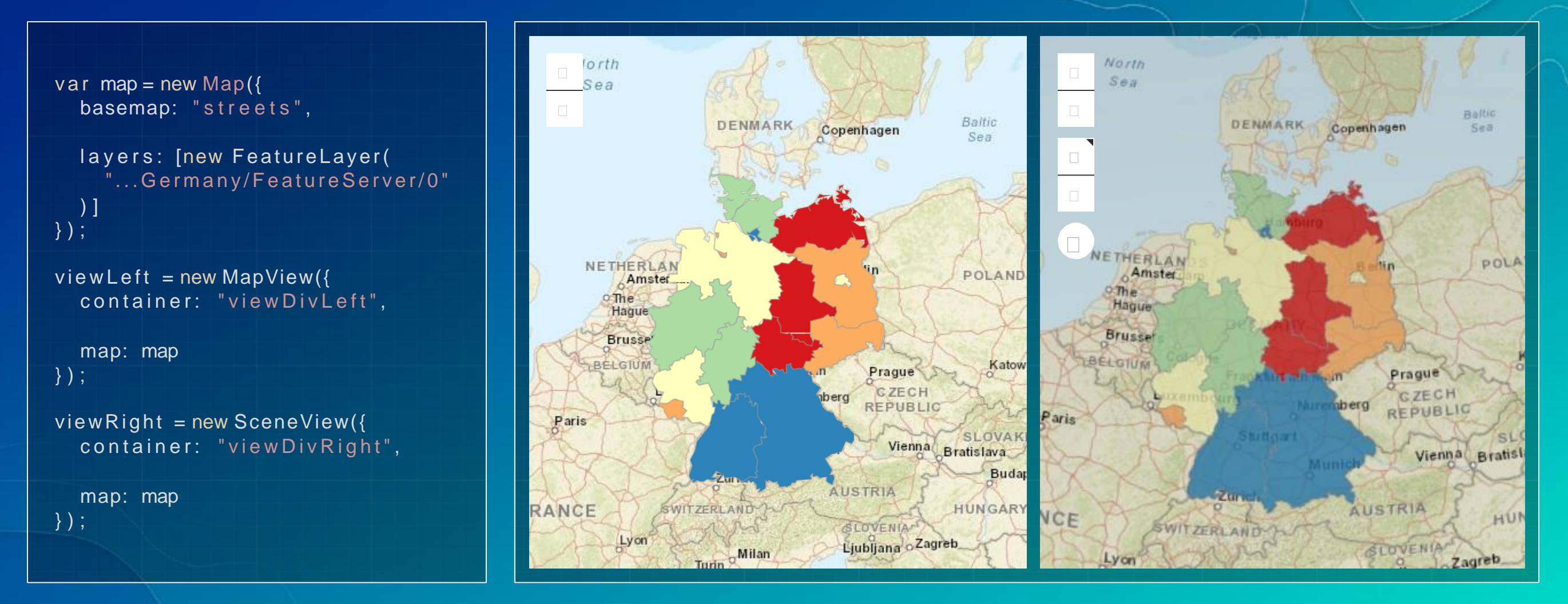

## PointClouds —*Renderers*

- *RGBRenderer*
	- **Use attribute value directly as color for point rendering**
	- **Only useful when data set contains RGB values in attributes**
- *Stretch Renderer*
	- Define a color ramp, driven by a specific attribute
- **ClassBreaks Renderer** 
	- Define value ranges that map to specific colors
- *UniqueValue Renderer*

**Color by classification that is already present in a field** 

# PointClouds —*RGBRenderer*

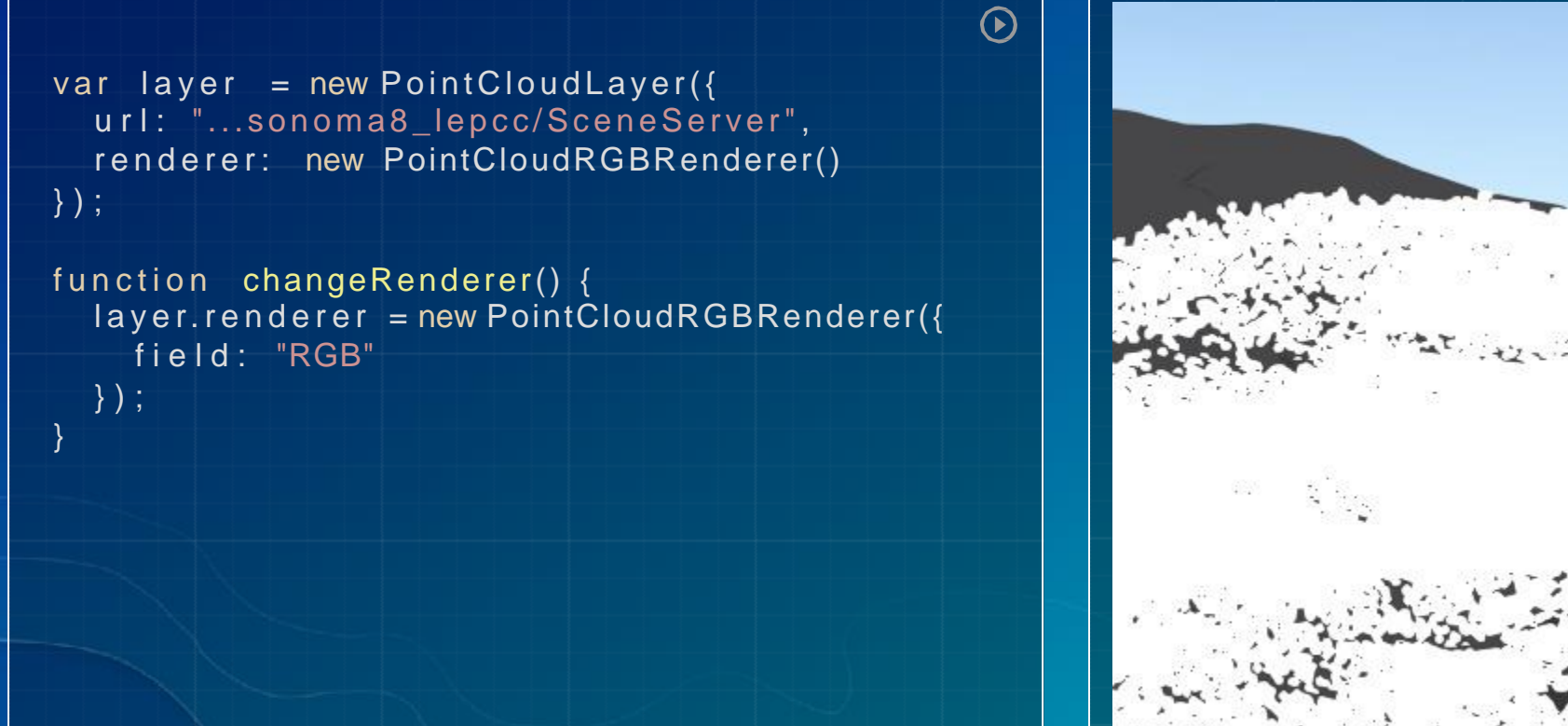

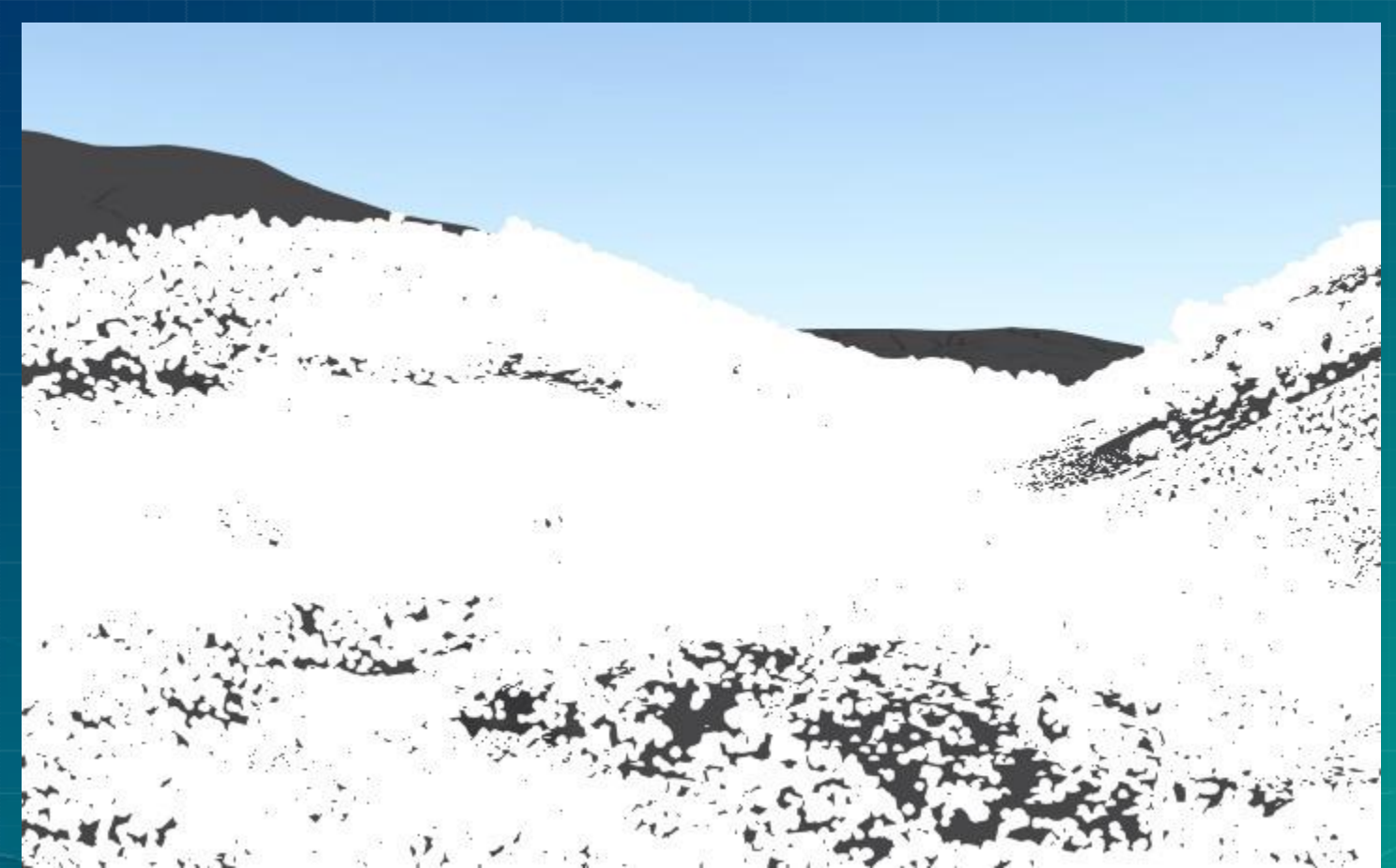

### PointClouds —*StretchRenderer*

```
\odotvar layer = new PointCloudLayer(\{url: "...sonoma8_lepcc/SceneServer",
  renderer: new PointCloudRGBRenderer({ field: "RGB" })
\ket{\cdot} ;
function changeRenderer() {
  layer. renderer = new PointCloudStretchRenderer({}field: "ELEVATION",
    stops: [ {
       0 ,
val ue: 
       color: "green"
     },{
       val ue: 50,
       col or: "yellow"
     },{
       val ue:   100,
       col or : "red"
     } ]
   } ) ;
}
```
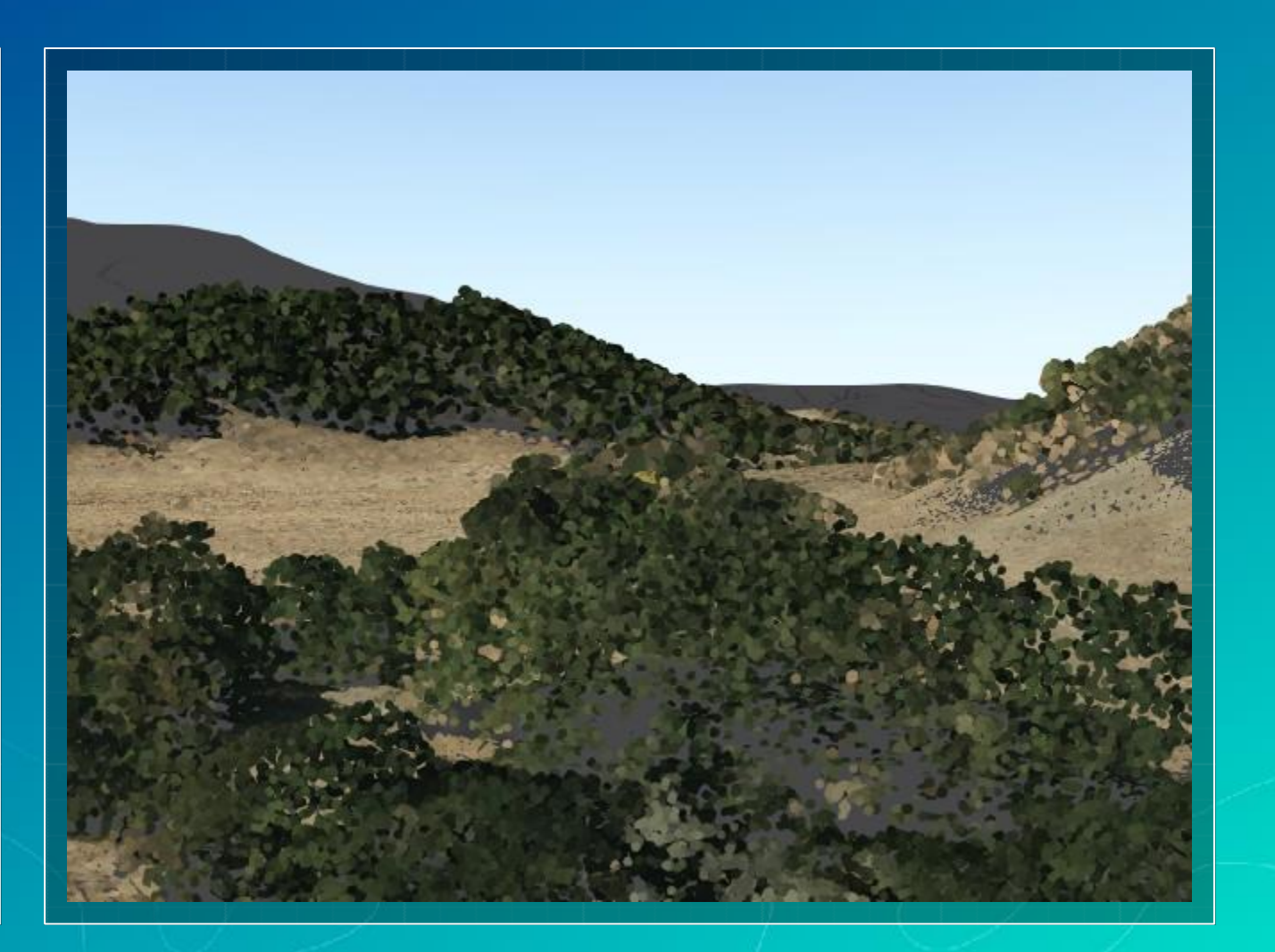

## PointClouds —*ClassBreaksRenderer*

```
\odotvar layer = new PointCloudLayer(\{url: "...sonoma8_lepcc/SceneServer",
  renderer: new PointCloudRGBRenderer({ field: "RGB" })
|\} ) ;
function changeRenderer() {
  layer. renderer = new PointCloudClassBreaksRendererfield: "INTENSITY",
    colorClassBreakInfos: [
       {
        minValue: 0 ,
        maxValue: 100,
        color: [100, 0, 0]
      }, {
        minValue: 100,
        maxValue: 200,
        color: [150, 0, 0]
       }, {
        minValue: 200 ,
        maxValue: 300,
        color: [200, 0, 0]
       } ]
  } ) ;
}
```
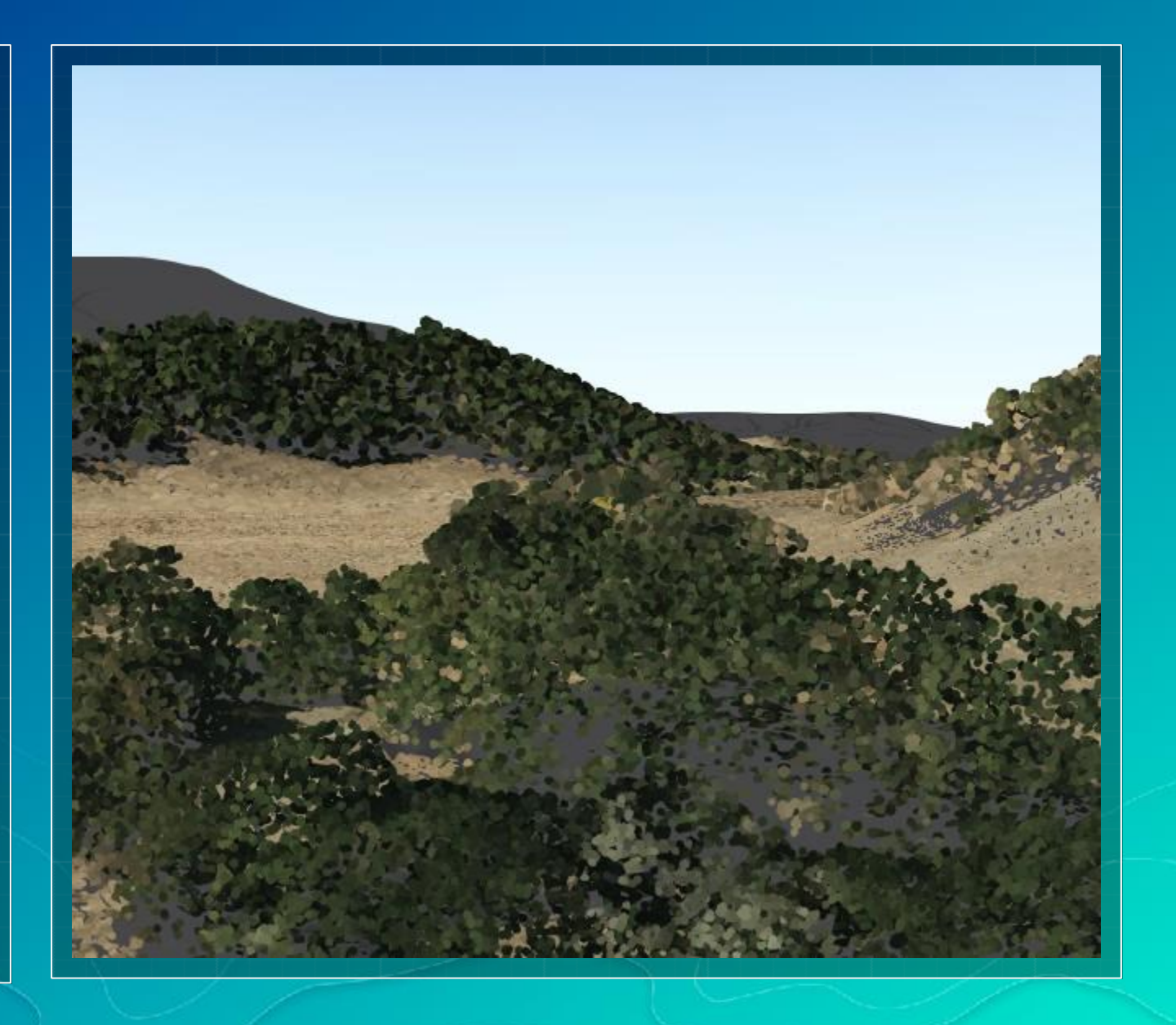

# PointClouds —*UniqueValueRenderer*

```
\odotvar layer = new PointCloudLayer(\{url: "...sonoma8_lepcc/SceneServer",
  renderer: new PointCloudRGBRenderer({ field: "RGB" })
\ket{\cdot} ;
function changeRenderer() {
  layer.renderer = new PointCloudUniqueValueRenderer({
 field: "CLASS_CODE",
  colorUniqueValueInfos: [
     {
      values: [2],
      label: "Ground",
      color: [222, 184, 135]
     }, {
      values: [3, 4, 5],
      label: "Vegetation",
      color: [200, 232, 171]
     }, {
      values: [6],
      label: "Building",
      color: [158, 40, 17]
     }, {
      values: [7, 8, 9, 10, 11, 12],
      label: "Other",
      color: [50, 50, 50]
     }
  \ket{+}
```
}

## PointClouds —*ExtendedProperties*

- *colorModulation*
	- Alters brightness of points based on a data field
	- Displays scanned surfaces in a more realistic way
- *pointsPerInch*
	- Lets you configure the density of points on screen
	- Never exceeds a hard cap on the total number of points
- *pointSizeAlgorithm*
	- **Two modes: splat and fixed-size**
	- **Splat automatically picks a size based on point density**
	- *Fixed* size uses a constant size for all splats

### PointClouds —*colorModulationProperty*

 $\odot$ 

```
var layer = new PointCloudLayer(\{url: "...sonoma8_lepcc/SceneServer",
  renderer: new PointCloudUniqueValueRenderer(...)
\ket{\cdot}
```

```
var enabled = false; var
colorModel colorModulation ={
  field: "INTENSITY",
  minValue: 35,
  maxValue: 211
\};
```

```
function changeRenderer() { 
  enabled = lenabled
```
}

```
layer. renderer = new PointCloudUniqueValueRenderer({}colorModulation: enabled ? colorModulation : null
} ) ;
```
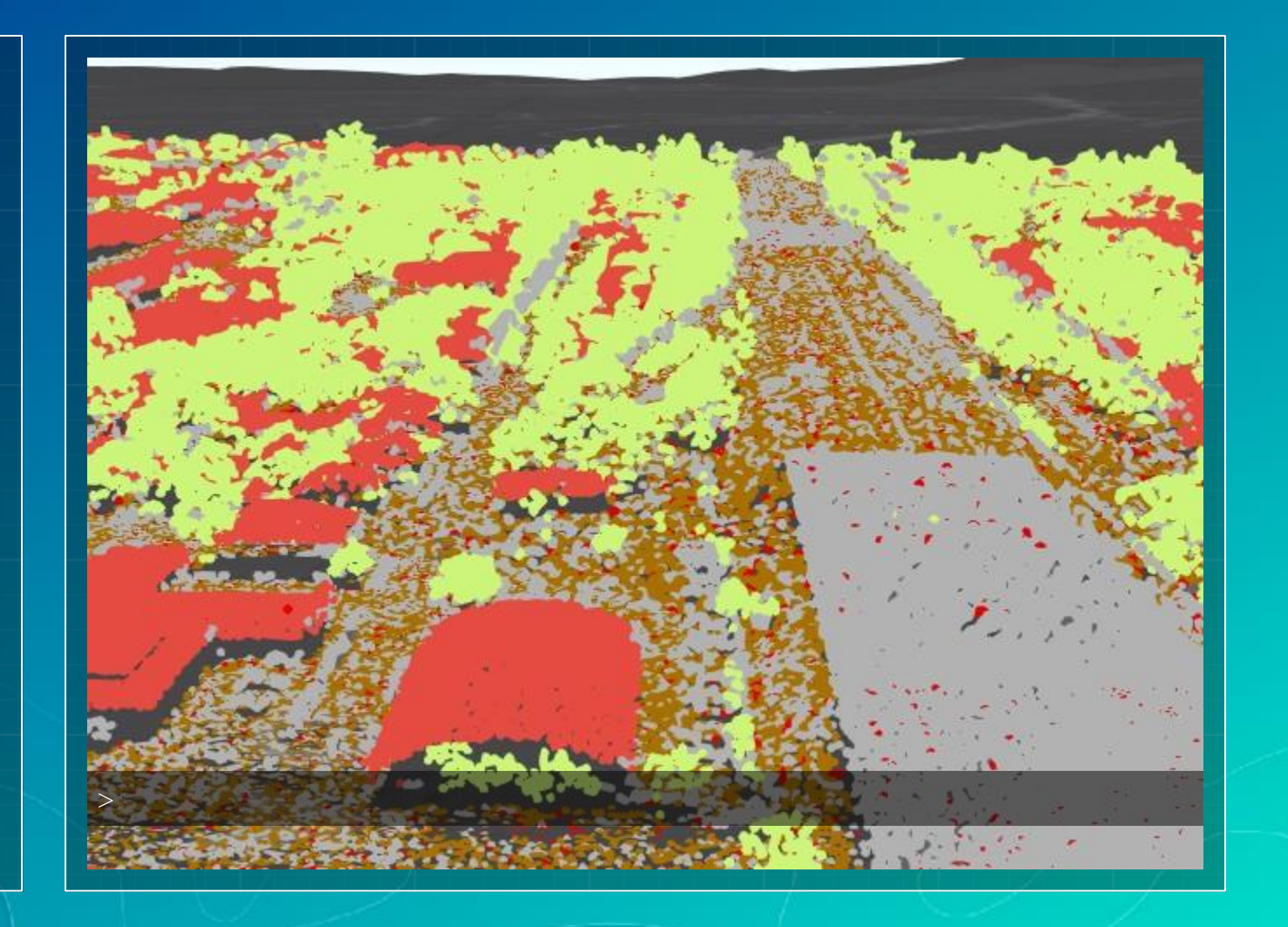

# PointClouds —*pointsPerInchProperty*

```
\odotvar layer = new PointCloudLayer({
    url: "...sonoma8_lepcc/SceneServer",
    renderer: new PointCloudRGBRenderer({ field: "RGB" })
\ket{\} ;
var ppi = 40;
f unct i on changeRenderer\overline{()} {
    swi t ch
( w i n d o w.ppi) { 
       case
1 0 :
         ppi = 1;
         break;
      case 1:
         ppi = 40;
         break;
      default:
         ppi = 10;
         break
    }
   layer.render = new PointCloudRGBRenderfield: "RGB",
      pointsPerInch: ppi
   } ) ;
   log("pointsPerInch:", ppi)
\mathcal{G}=\mathcal{G} , and the contract of the contract of the contract of the contract of the contract of the contract of the contract of the contract of the contract of the contract of the contract of the contract of the cont
```
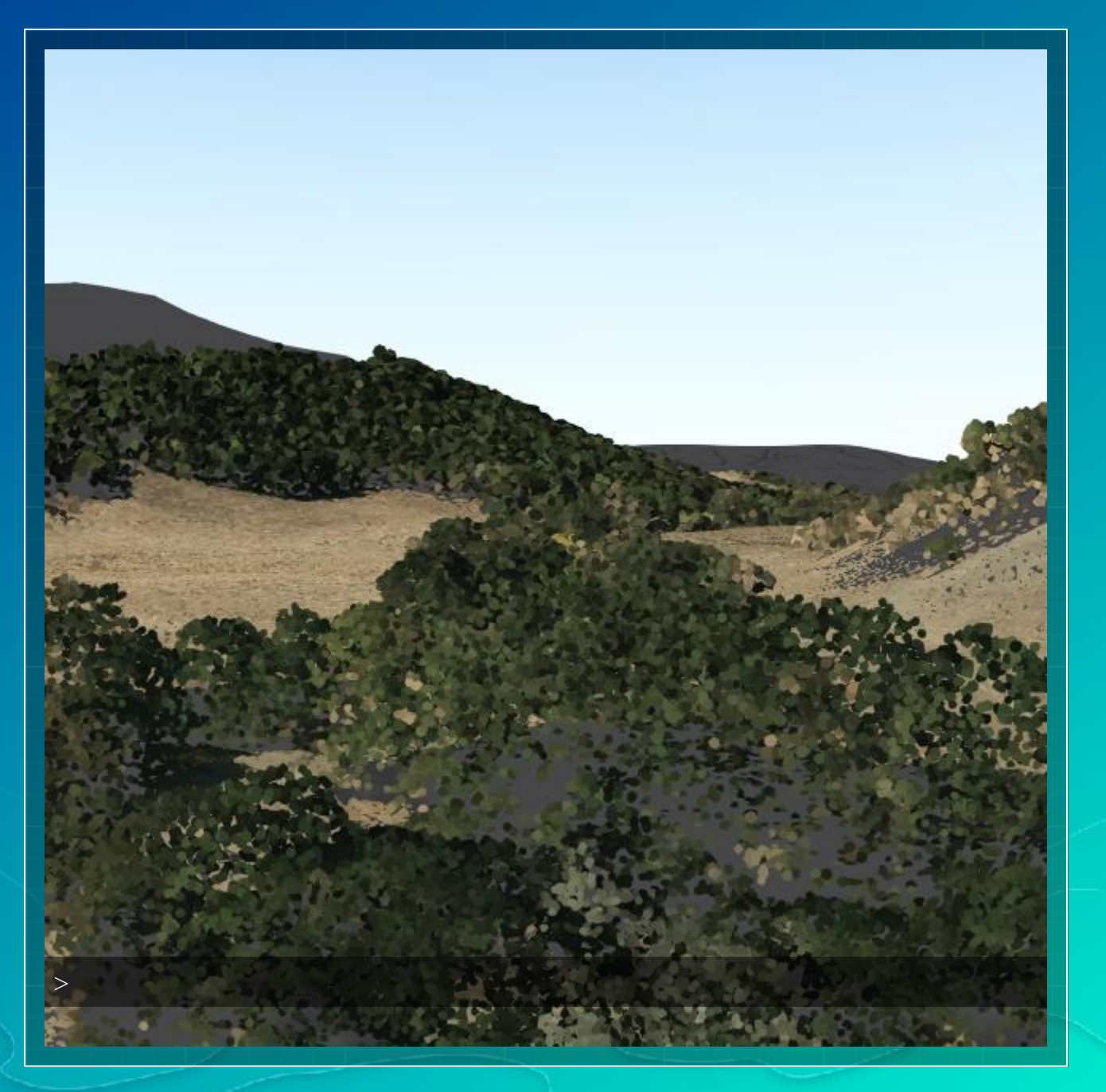

# PointClouds —*pointSizeAlgorithmProperty*

 $\odot$ 

```
var layer = new PointCloudLayer(\{url: "...sonoma8_lepcc/SceneServer",
  renderer: new PointCloudRGBRenderer({ field: "RGB" })
\vert } ) ;
var algorithm = "splat";
function changeRenderer() {
  if (algorithm == "splat") {
    layer. <i>render</i> = new PointCloudRGBRender(<math>{</math>field: "RGB",
       pointSizeAlgorithm: { type: "splat" }
    \left| \cdot \right\rangle ;
    } else {
    layer. renderer = new PointCloudRGBRender(f)field: "RGB",
       pointSizeAlgorithm: { type: "fixed-size" }
     } ) ;
   }
  window.log("pointSizeAlgorithm:", algorithm);
```
algorithm = algorithm === "splat" ? "fixed-size" : "splat"

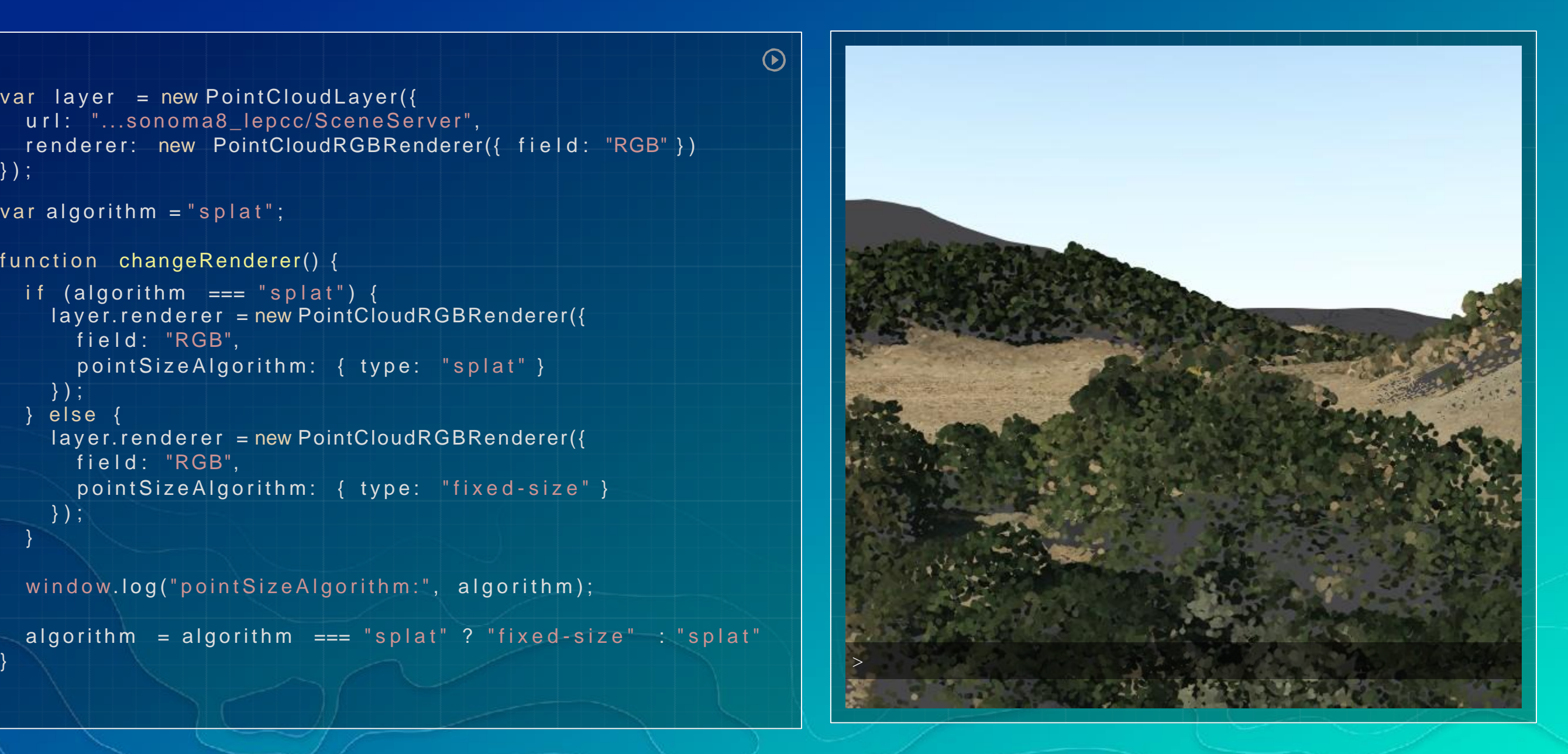

# Layers —*CommonProperties*

*elevationInfo*

- Well known modes: on-the-ground, relative-to-ground, absolute-height
- New mode:*relative-to-scene*
- *verticalOffset*
	- Allows offsetting all points in a layer by a given amount
- *callout*
	- Gives visual clues between features and map points

## SceneLayer —*Relative To SceneElevation*

 $\odot$ 

```
var sceneLayer = new SceneLayer(\{url: "...Batiments_Lyon_3D_2012/SceneServer",
  renderer: new SimpleRenderer(...)
\vert \} ) ;
```

```
var elevationMode = "relative-to-score";
```

```
var featureLayer = new SceneLayer(\{url: "...LyonPointsOfInterest/FeatureServer",
  renderer: new Unique Value Renderer(...),
  e levation Info: {
    mode: elevationMode
```

```
}
\ket{} ;
```
}

}

```
function changeLayer() {
  if (elevationMode === "relative-to-scene") {
    elevationMode = "relative-to-ground";
  }
```

```
elevationMode = "relative-to-scene";
else {
```
 $featureLayer.elevantionInfo = { mode: elevationMode }$ window.log("elevationInfo.mode:", elevationMode)

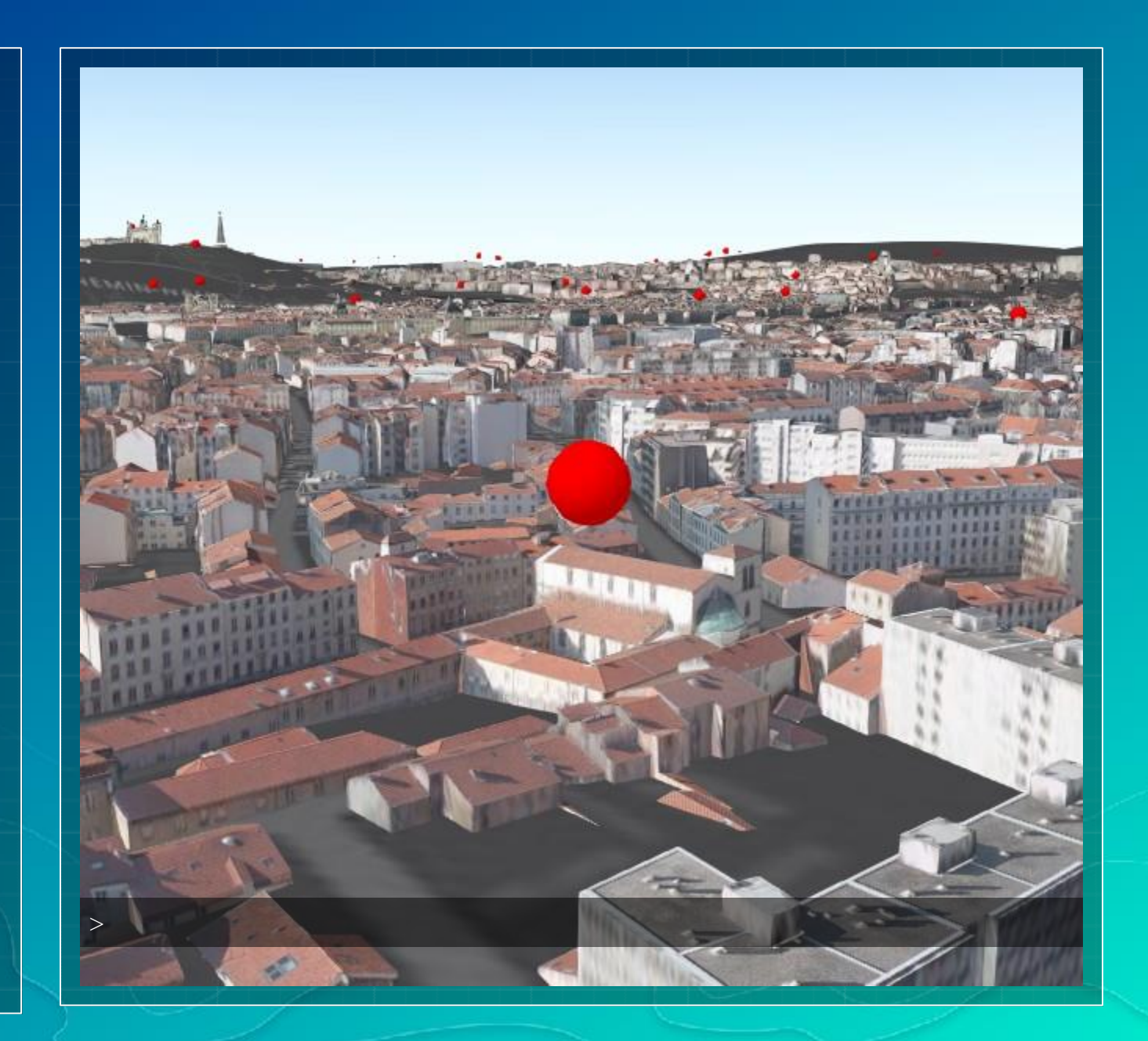

### SceneLayer —*Vertical Offset & Callouts*

```
\odotvar featureLayer = new SceneLayer(\{url: "...LyonPointsOfInterest/FeatureServer",
  renderer: new UniqueValueRenderer(...)
\ket{\} ;
var offset = 20; function
changeLayer() {
  if ( offset < 60) { offset += 20; }
  else { offset = 20; }
  f e at u r e L a y e r. r e n d e r e r = new UniqueValueRenderer({
    unique Value Infos: [
       symbol: { 
         symbolLayers: [
           new PointSymbol3D({
             verticalOffset: { screenLength: offset },
             callout: new LineCallout3D(...)
            } )
         ]
       }
     ]
  } ) ;
                                                                     >window.log("offset:", offset)
}
```
# 3DGIS Jumpstart

Organizedasaphasedset of workshop activities

Dive deep into working with 3D in ArcGIS

- Learn advanced 3D workflows and techniques
- Hands-on, one-on-one
- Your data in your environment
- Align with a current project for immediate ROI

Connect with an Expert: [3DConsulting@esri.com](mailto:3DConsulting@esri.com)

Learn more about Esri's strategy and vision for Enterprise 3D GIS [bit.ly/Enterprise\\_3D\\_GIS](http://zrh-beagle.esri.com/uc-san-diego-2017/arcgis-js-api-point-clouds-3d-mesh/bit.ly/Enterprise_3D_GIS)

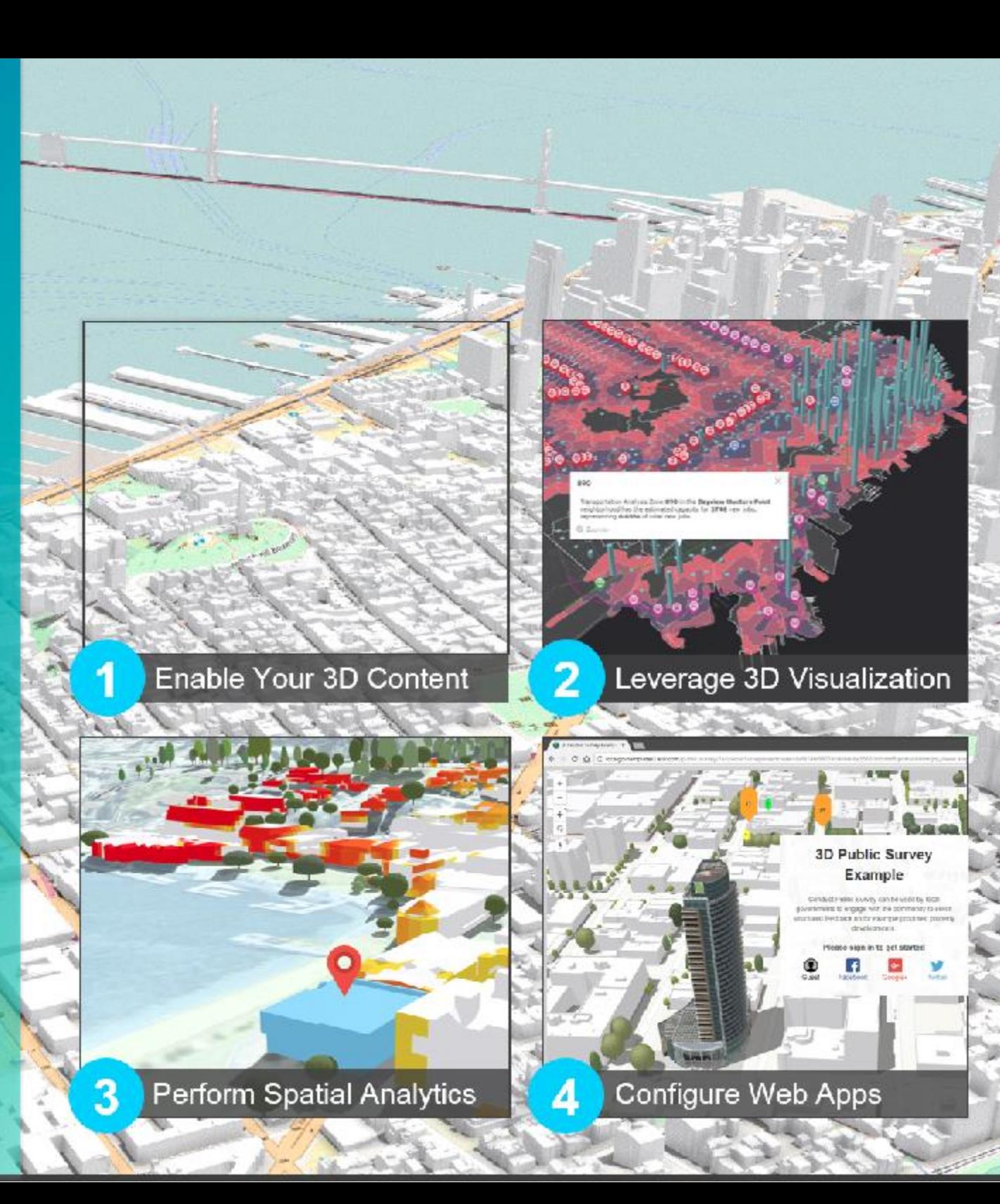

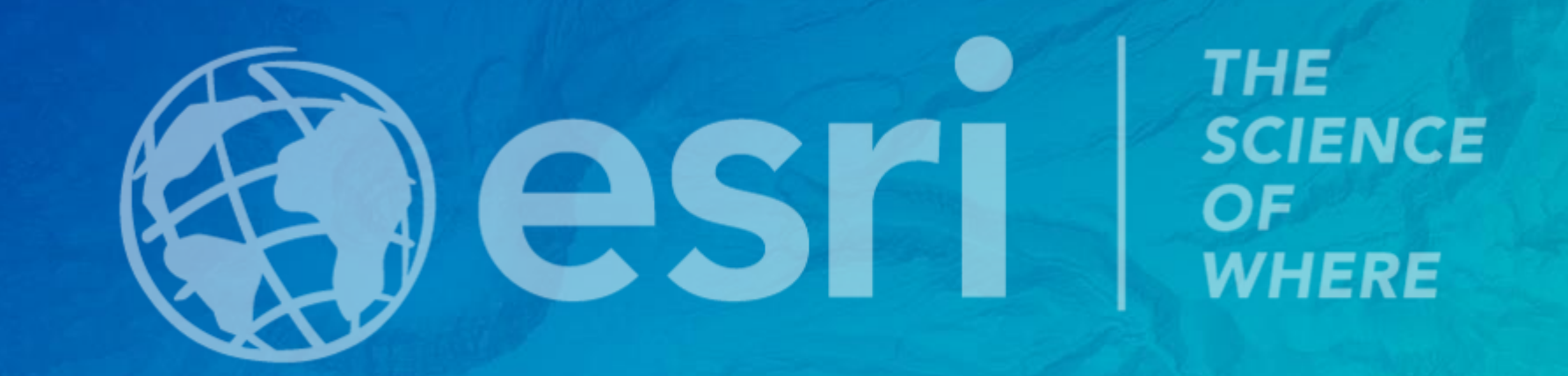